## SAP ABAP table FICOS OV DISPLAY {Display - Overview Display} FICOS\_OV\_DISPLAY-I\_FORMULA = AT30-RFORMBEZ

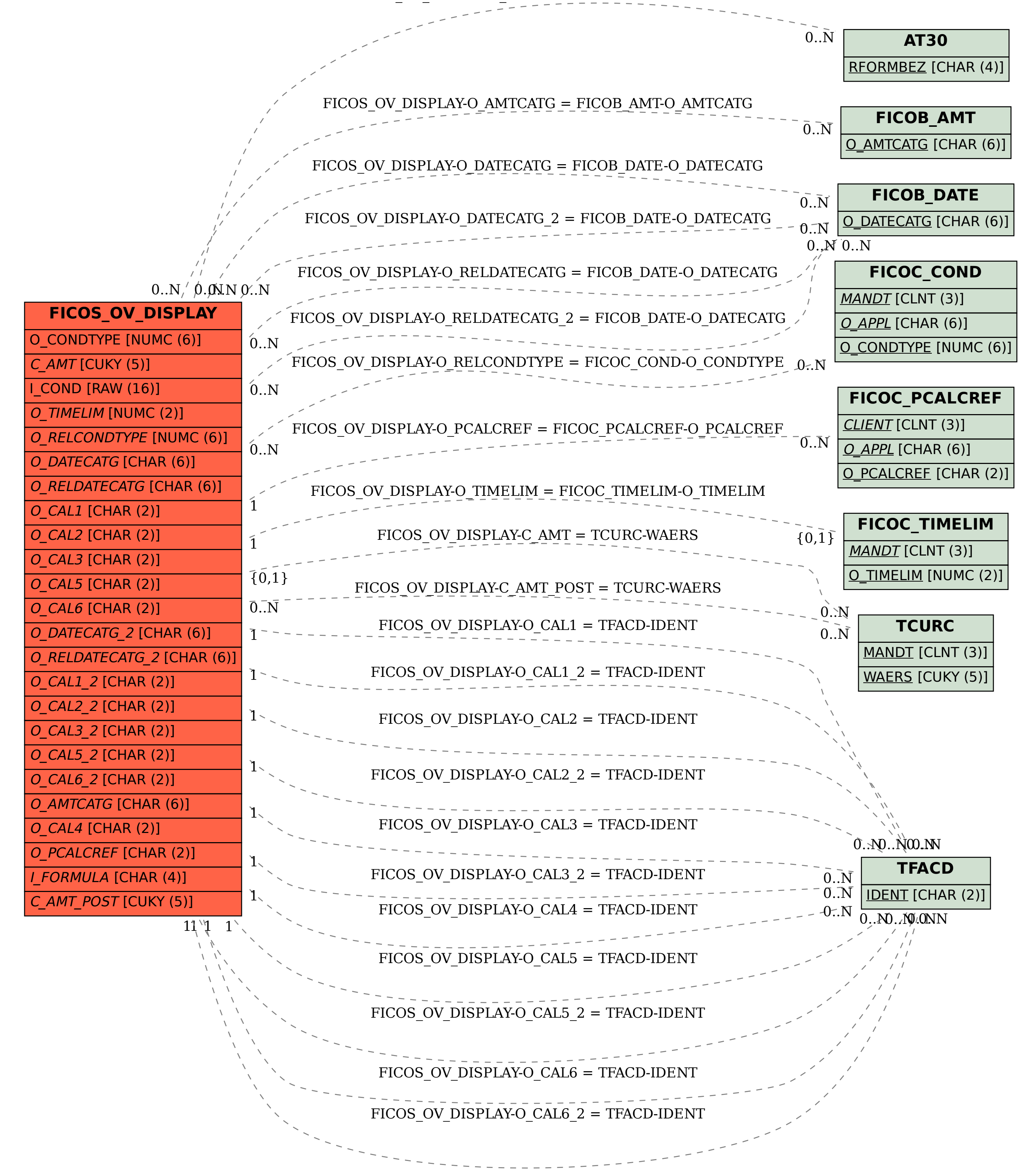